GPU infrastructure code and performance for NIMROD

Jacob King (Tech-X Corporation)

With contributions from Eric Howell (Tech-X Corporation) Brian Cornille (Univ. of Wisconsin)

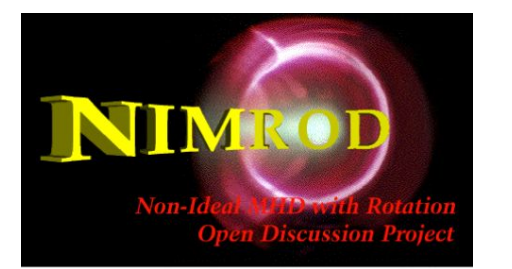

April 3rd 2022 CTTS SciDAC Meeting Work supported by US DOE

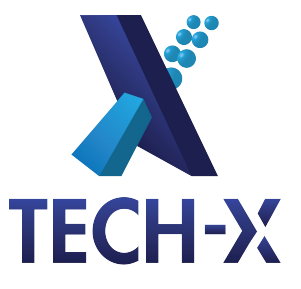

## Next gen computing: SciDAC codes need to exploit GPUs

- Perlmutter (NERSC), Frontier (OLCF) and Aurora (ALCF) contain GPUs
	- Three different hardware vendors (Nvidia, AMD, Intel)
	- Three different software eco-systems
- Dust yet to settle on unified programming paradigm
	- CUDA, HIP, SYCL, OpenCL, OpenACC, OpenMP 5, language standards
	- We've explored OpenACC for NIMROD support by nvhpc / gcc
	- May switch to OpenMP 5 or language standards as dust settles

## Effort splits NIMROD code into infrastructure and physics repos

- Physics: anything with units
- Infrastructure: FE evaluation & integration, linear algebra, parallel decomp, FFTs, inverse mapping, etc.
- Infrastructure repo now open-source, open-access
	- See<https://gitlab.com/NIMRODteam/nimrod-abstract>
	- Allows access by ASCR/computing facility partners and compiler teams
	- Useful for hackathons and diagnosing performance and compiler issues
- Using gitlab enables modern software tools
	- Code review
	- Issue tracking
	- Continuous integration testing
	- Code coverage reports

# Infrastructure repo close to maturity

- Relies on modern Fortran abstract types to enable flexibility
	- Define interface at abstract (virtual) level
	- Now: working on version with real types
- Investigating API on GPU before expanding concrete base classes
- Done: I/O, seams, MPI with mpi f08, timing, FEM types, linear algebra, Dirichlet boundary conditions, regularity
- Remaining big tasks: preconditioning, FFTs, surface integrals
- Next: report on progress on GPU by overviewing example application
- Example application: solve time-dependent Laplace equation in a periodic box

Thanks to the full GPU hackathon team!

For the openACC material here, I'd specifically like to thank Eric Howell, Brian Cornille, Torrin Bechtel, Robbie Searles (Nvidia) and Vassillios Mewes (OLCF)

#### $\mathbf{B}$  ex1.f  $\mathbf{f}_0$  13 KB

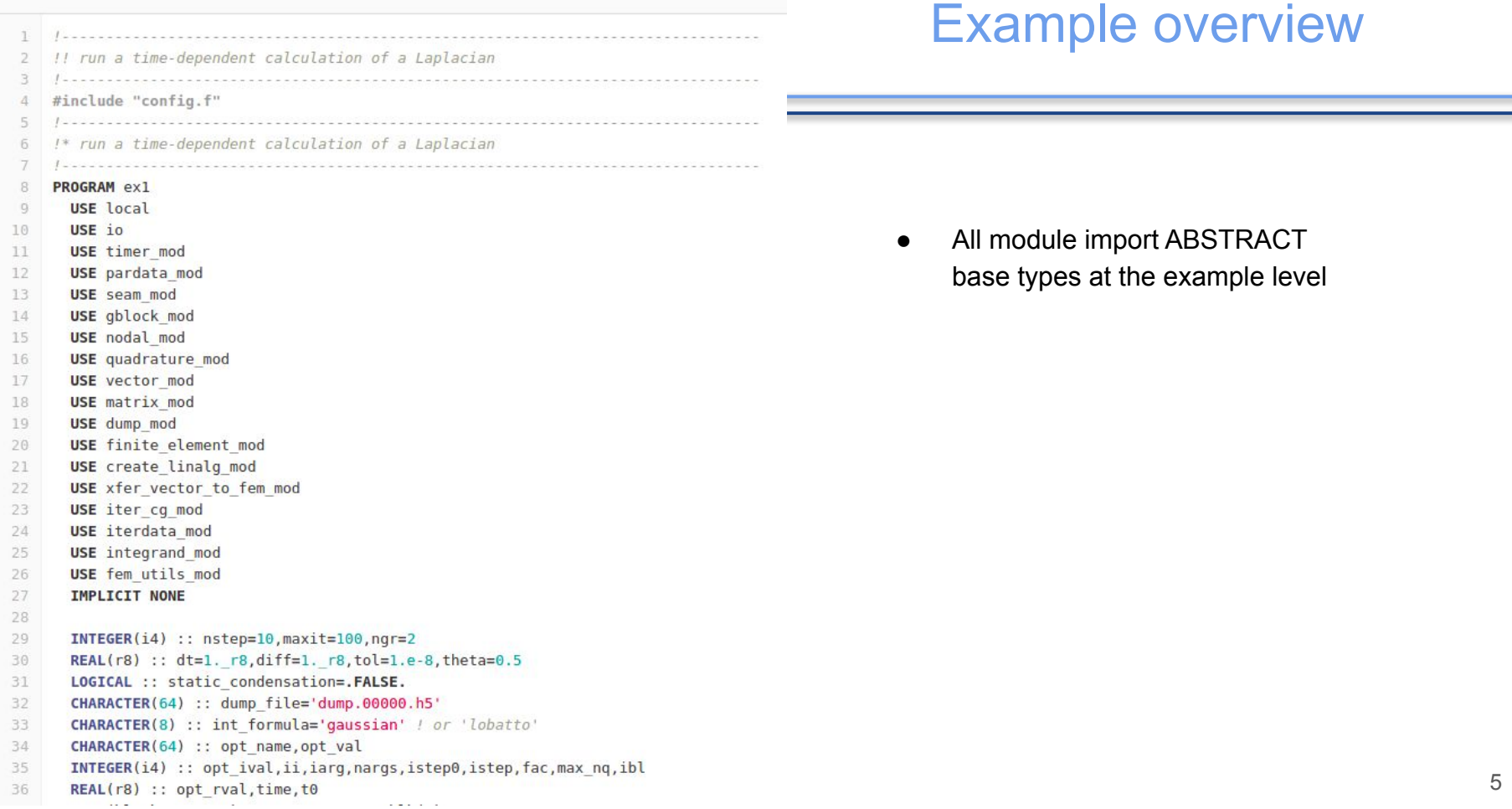

```
36
      REAL(r8) :: opt rval, time, t0TYPE(block storage), ALLOCATABLE :: blk(:)
37
      TYPE(seam type) :: seam
38
      TYPE(rfem storage), ALLOCATABLE, TARGET :: field(:)
39
      TYPE(qp real), ALLOCATABLE :: qpfield(:)
40
      TYPE(field list pointer) :: io field list(1)
41
42
      TYPE(rvec storage), ALLOCATABLE :: rhs(:),sln(:)
      TYPE(rmat storage), ALLOCATABLE :: mat(:)
43
44
      REAL(r8), ALLOCATABLE :: rhs norm(:,:)
45
      REAL(r8), PARAMETER :: \text{ksq} = 2^* \text{twopi} * 246
      TYPE(iterdata) :: itdat
47
      INTEGR(i4) :: idepth48
      INTEGER(i4), SAVE :: iftn=-1
49
50
      CALL par<sup>sinit</sup>
51
      CALL timer%init
52
      CALL timer%start timer l0('ex1','ex1',iftn,idepth)
53
54
      CALL fch5init
55
       determine configuration from the command line
56
57
58
      nargs=command argument count()
      IF (MOD(nargs, 2) /= 0) THEN
59
        CALL print usage
60
        CALL nim stop('Argument error')
61.
62
      ENDIF
      D0 ii=1, nargs/2
63
        iarg=(ii-1)*2+164
        CALL get command argument(iarg, opt name)
65
        CALL get command argument(iarg+1,opt val)
66
        SELECT CASE(opt name)
67
        CASE("nstep","-nstep","--nstep")
68
          READ(opt val, '(i8)') opt ival
69
70
          nstep=opt ival
        CASE("dt","-dt","--dt")
71
72
          READ(opt val, '(f8.0)') opt rval
73
          dt=opt rval
```
- All data types are only know at the abstract level
- Storage arrays allow different concrete instantiations for different blocks
- Timer and parallel types require initialization of singleton objects
- Example takes command line input (no namelist)

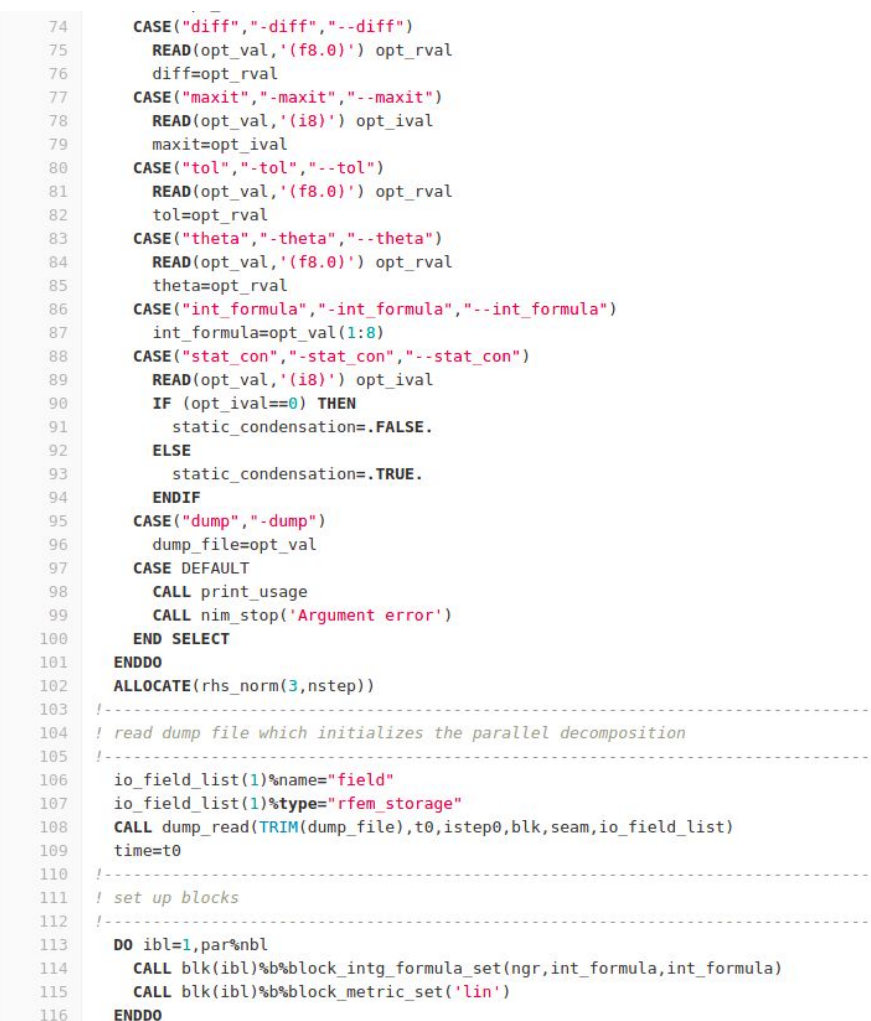

-----

**Contractor** 

- Mesh and block decomposition set by initialization
- "dump\_read" also initializes parallel block decomposition
- Blocks govern FEM integration and setting quadrature rules and weights mirrors non-abstract code
- This structure allows for natural separate of blocks (e.g. CK type bound to a CK block with CK integration rules)

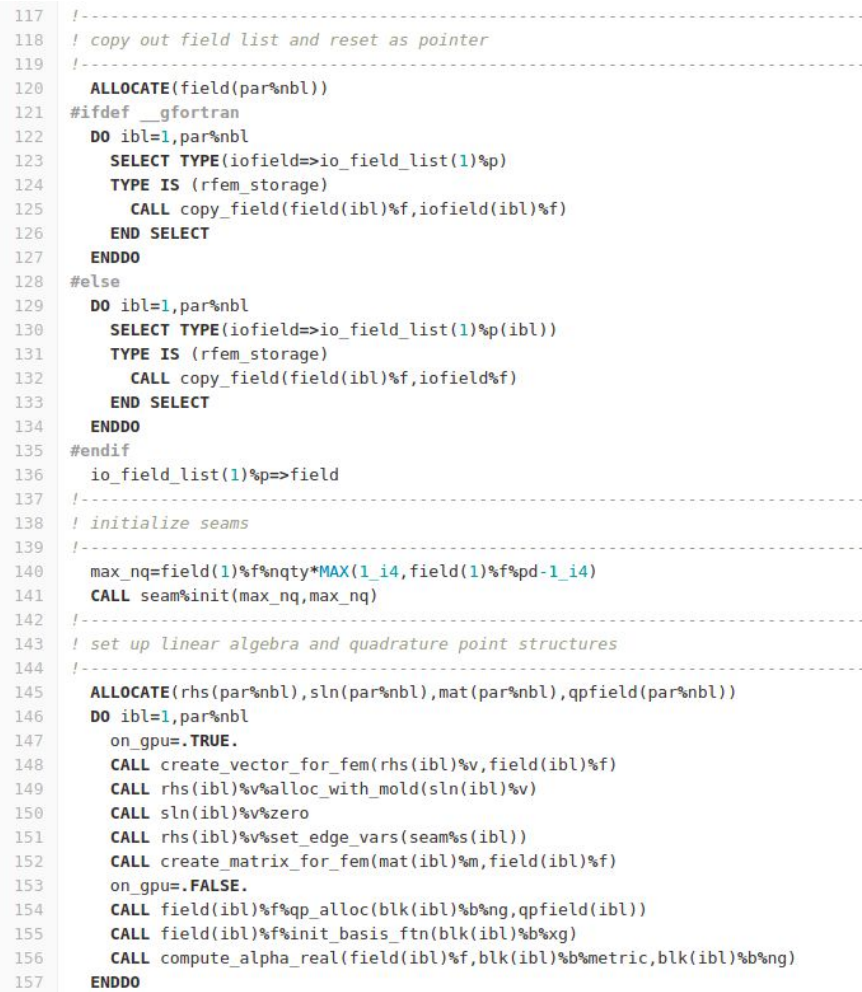

- Minor penalty for not binding fields to blocks: one extra copy after read
- #ifdefs based on compiler demonstrate difficulty with modern Fortran
- Vectors and matrices are initialized from FE field
- Each field (or combination of fields) needs to know how to map to appropriate linear algebra structures
	- See create\_\*\_for\_fem
- Basis functions are precomputed based on FE field

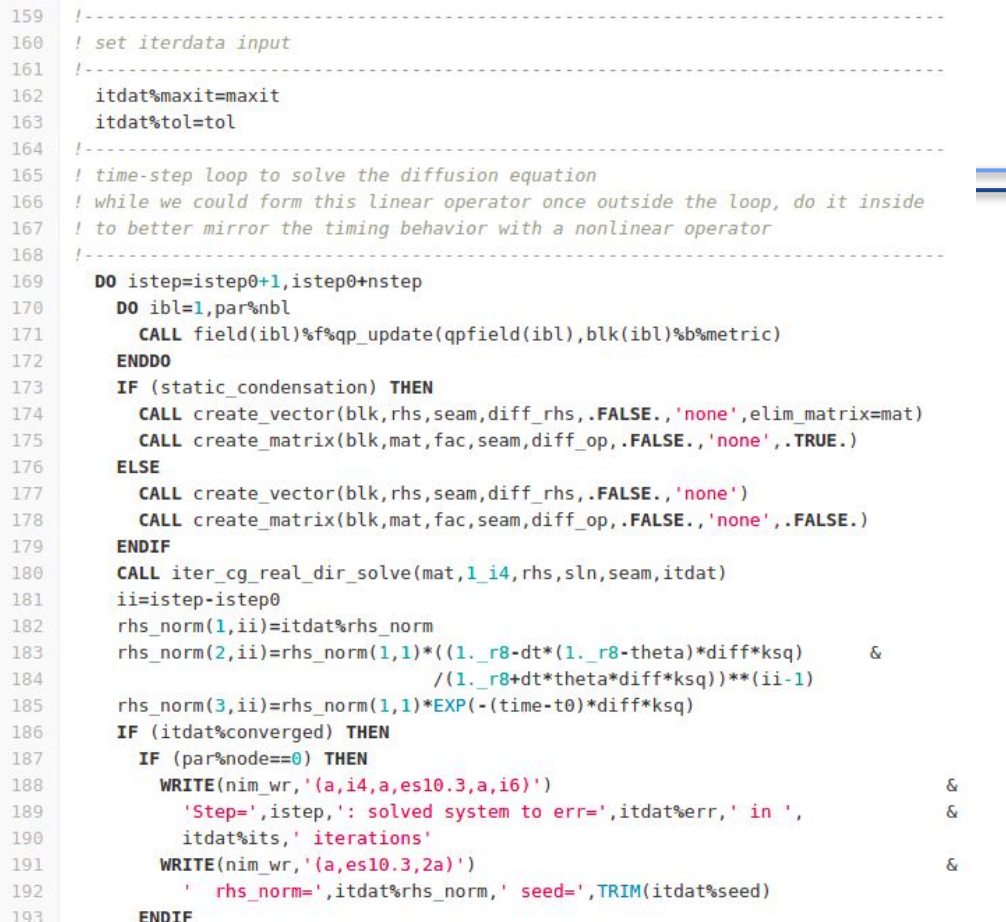

Ξ

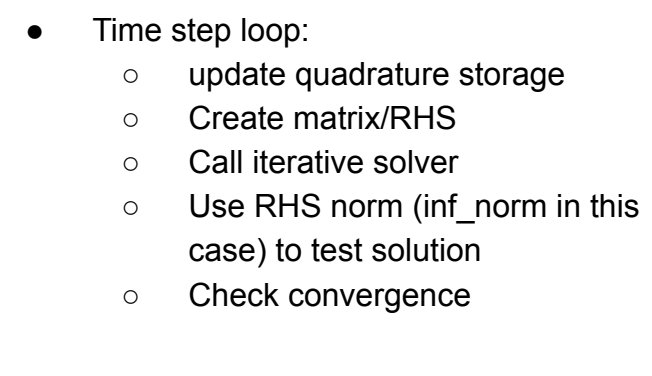

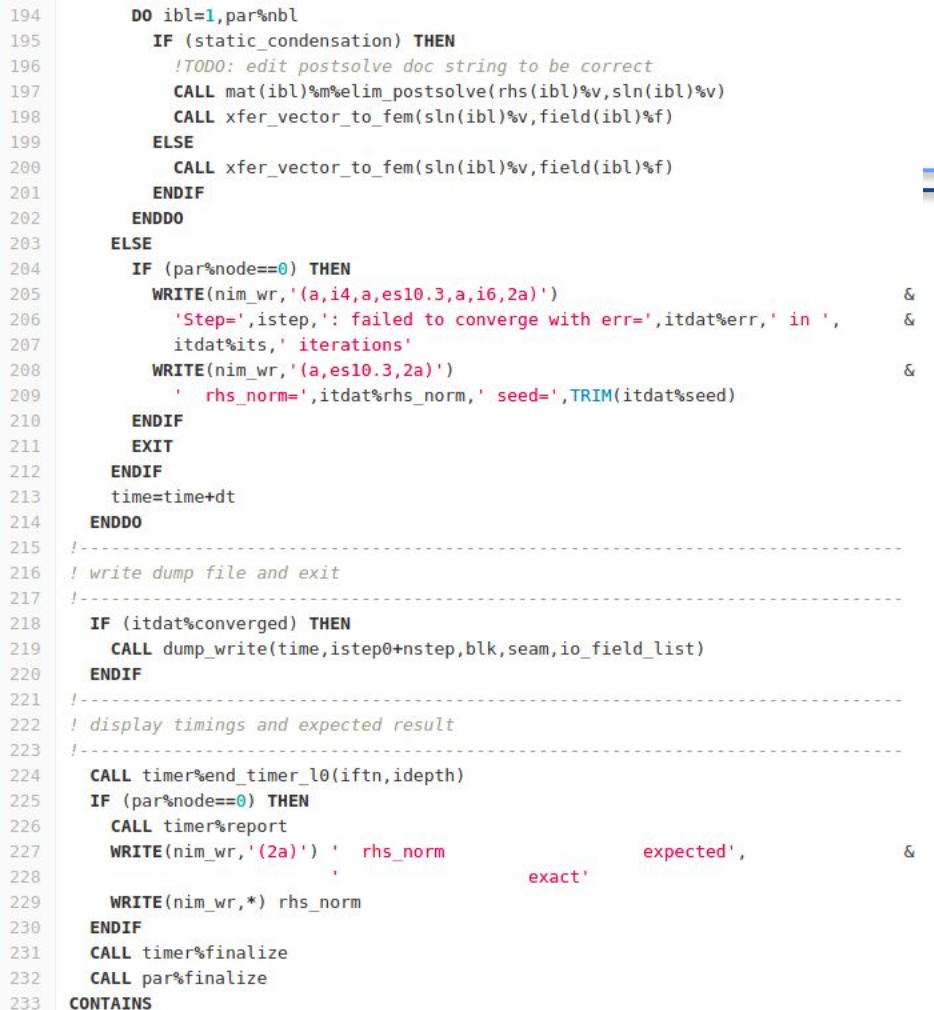

Ξ

#### Example overview

● After time step loop, we test solution

#### Wait! Where's the GPU stuff?!?

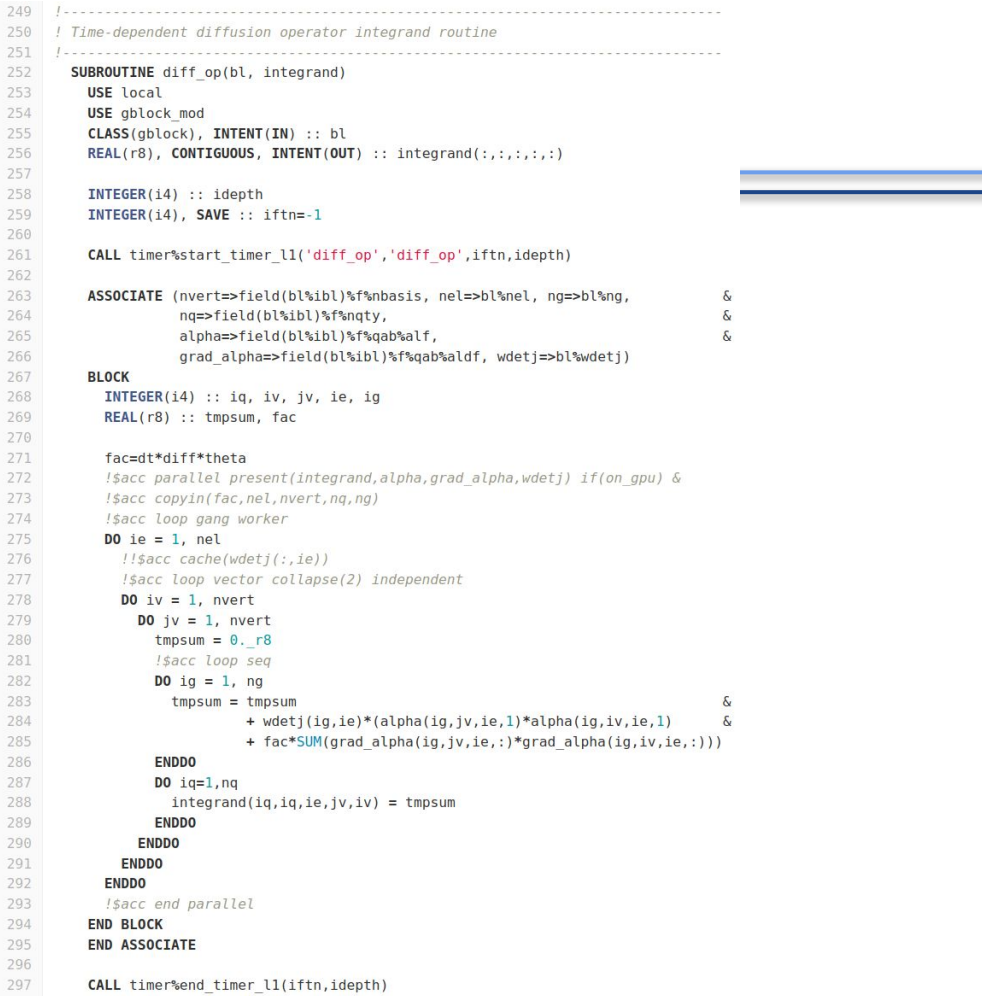

- Physics application is not completely exempt from being GPU aware, openACC statements required in integrand routines
- Parallel clause create GPU kernel
- present/copyin clauses manage data movement from host to device
- Structure of acc loops follow pre-set pattern
- With full time step loop on device, minimal copyin statements will be needed (more on this later)

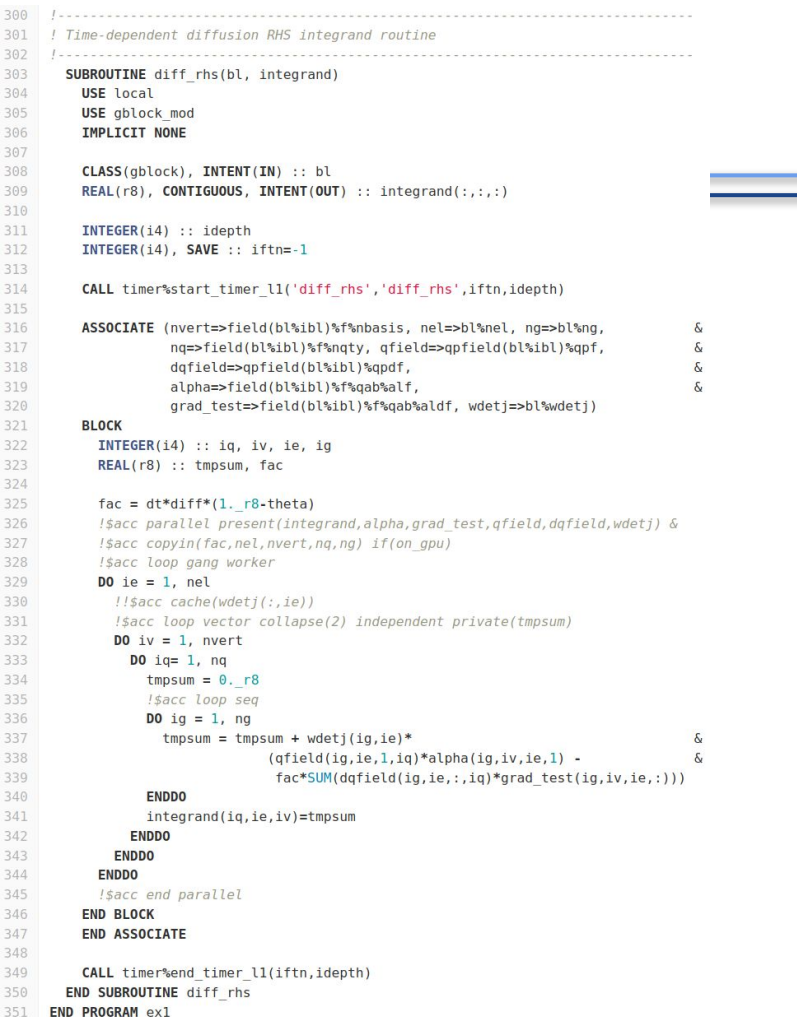

- For completeness, here's the RHS routine
- It is pretty similar, but quadrature point data from field is used

- Majority of OpenACC code in infrastructure repo.
- Management of data locality is key (next slide)

#### $\Box \times$  Search GitLab 110 I\* call block-wise finite element computations to create a vector 111 112 SUBROUTINE create vector real(bl, vector, seam, integrand func, dirichlet bc, 大 113 bc component.elim matrix) 114 USE matrix mod 115 USE vector mod 116 **IMPLICIT NONE** 117 118 !> block storage 119 TYPE(block storage), INTENT(IN) :: bl(:) 120 !> vector to create stored in array by block Unstructured data blocks: 121 TYPE(rvec storage), INTENT(INOUT) :: vector(:) 122  $1*$  seam ○ persistent data on GPU 123 TYPE (seam type), INTENT (INOUT) :: seam 124 !> integrand procedure to use ○ "!\$acc enter data create" 125 PROCEDURE(integrand vec real) :: integrand func 126 !> if true a dirichlet BC is applied to bc component 127 LOGICAL, INTENT(IN) :: dirichlet bc ○ "!\$acc exit data delete" 128 !> components to use for dirichlet BC 129 CHARACTER(\*), INTENT(IN) :: bc component 130 !> matrix to use to eliminate interior DOFs stored in array by block Structured data blocks: 131 TYPE(rmat\_storage), OPTIONAL, INTENT(IN) :: elim\_matrix(:) 132 ○ GPU data in local scope 133  $REL(r8)$ , ALLOCATABLE :: int  $arr(:, :, :)$ 134 INTEGER(i4) :: ibl ○ "!\$acc data create" 135 CLASS(rvector), ALLOCATABLE :: temp vec 136 INTEGER(i4) :: idepth 137 INTEGER(i4), SAVE :: iftn=-1 ○ "!\$acc end data" 138 139 CALL timer%start timer l1(mod name, 'create vector real', iftn, idepth) 148 141 loop over blocks and integrate  $142.$ 143  $D0$  ibl=1, SIZE(bl) 144 ASSOCIATE (vec=>vector(ibl)%v) 145 on qpu=.TRUE. 146 ALLOCATE(int arr(vec%nqty, vec%nel, vec%u ndof)) 147 !\$acc data create(int arr) if(on gpu) 148 !\$acc kernels async(vec%id) present(int arr) if(on gpu) 149  $int arr=0. rR$ 150 Isacc end kernels 151. CALL integrand func(bl(ibl)%b, int arr) 152 CALL vec%zero 153 CALL vec%assemble(int arr) DEALLOCATE(int arr) 154 155 !\$acc end data 156 on qpu=.FALSE. 157 158 call the regularity condition and the boundary condition routines. 159 160 IF (bl(ibl)%b%r0block) CALL vec%regularity(seam%s(ibl),'all') IF (dirichlet bc) CALL vec%dirichlet bc(bc component, seam%s(ibl)) 161

#### Device data management

 $SA$ 

 $57$ 58

**END SELECT** 

ODteam/nimrod-abstract/-/blob/main/nimlinalg/vec\_rect\_2D\_real\_acc.f

D v Search GitLab

#### <sup>1\*</sup> allocate vector

SUBROUTINE alloc real(ryec.poly degree.mx.my.ngty.id) **IMPLICIT NONE** Is vector to allocate  $10$  $11 -$ CLASS (vec rect 2D real acc), INTENT (INOUT) :: rvec  $12 -$ /> polynomial degree INTEGER(i4), INTENT(IN) :: poly degree 13  $14$ !> number of elements in the horizontal direction **TNTEGER(i4) TNTENT(TN)**  $\cdot \cdot$  my  $15$ 16 I> number of elements in the vertical direction  $17.$ INTEGER(i4), INTENT(IN) :: mv  $18$  $l$  > number of quantities INTEGER(14), INTENT(IN) :: naty  $10.1$  $20$ /> ID for parallel streams  $21$ INTEGER(i4), INTENT(IN) :: id 22 23 INTEGER(i4) :: idepth  $24$ INTEGER(i4), SAVE :: iftn=-1 25 CALL timer%start timer l2(mod name,'alloc real',iftn,idepth)  $76.$ 27 store arid and vector dimensions  $30$ rvec%nqty=nqty  $31$ rvec%mx=mx 32 rvec%my=my  $-22$ rvec%n side=poly degree-1  $24$ rvec%n int=(poly degree-1)\*\*2 rvec%u ndof=(poly degree+1)\*\*2  $-25$ 36 rvec%pd=poly degree 37 rvec%nel=mx\*mv  $-28$  $r \cdot \text{gcdndim-2}$ rvec%id=id !\$acc enter data copyin(rvec) allocate space according to the basis functions needed.  $44$ SELECT CASE(poly degree)  $45$ CASE(1) / linear elements  $AB$ ALLOCATE(rvec%arr(ngty.0:mx.0:mv)) 47 !\$acc enter data create(rvec%arr) if(on gpu) NULLIFY(rvec%arri,rvec%arrh,rvec%arrv) 48  $49$ CASE(2:) ! higher-order elements  $50$ ALLOCATE(rvec%arr(ngty.0:mx.0:mv)) -51 (sacc enter data create(ryec%arr) if(on gpu) 52 ALLOCATE(rvec%arrh(nqty,poly degree-1,1:mx,0:my)) 53 !\$acc enter data create(rvec%arrh) if(on qpu)

ALLOCATE(rvec%arrv(ngty,poly degree-1,0:mx,1:my))

ALLOCATE(rvec%arri(ngty.(poly degree-1)\*\*2.1:mx.1:mv)) I\$acc enter data create(rvec%arri) if(on qpu)

(sacc enter data create(rvec%arry) if(on gpu)

13

# GPU port progress

- Integrand, vector assemble kernels on GPU
- Left to port: matvec, qp update, matrix assemble
- **Testing on Ascent at ORNL**
- Kernels on 1x V100 GPU comparable or 2x faster than 32 POWER9 cores
	- CPU performance measured with timer
	- GPU performance measured with Nsight Compute
	- 64x64 FE mesh with bi-quintic basis functions
- But there's 6x GPU/node but only 42 POWER9 cores
- Overall application performance degraded on GPU
	- Until full time-step loop on GPU additional host-device memory transfers
	- After time-step loop on GPU plan optimization